Download Master For Chrome крякнутая версия Скачать [Latest 2022]

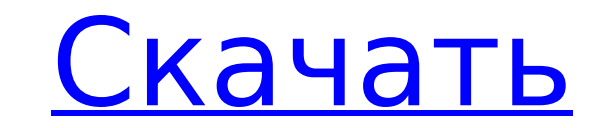

**Download Master For Chrome With License Code Latest**

Download Master предназначен для того, чтобы помочь пользователям Google Chrome улучшить встроенный менеджер загрузок, который поставляется с этим веб-браузером, позволяя им начать передачу нескольких файлов на свой компьютер одним щелчком мыши. Пока расширение не будет установлено непосредственно из Интернет-магазина Google, файл CRX необходимо перетащить на вкладку «Расширения» в Chrome, чтобы активировать его. Расширение действительно пригодится, когда вы хотите загрузить несколько файлов с одной и той же веб-страницы. После установки в Chrome вы можете легко получить доступ к Download Master с помощью новой кнопки, которая появляется на панели инструментов браузера. Чтобы упростить задачу, в контекстное меню добавлен новый пункт, позволяющий открыть Download Master, просто щелкнув ссылку правой кнопкой мыши. На самом деле это расширение выполняет полное сканирование ссылок на каждом веб-сайте, который вы посещаете, и отображает результаты поиска в отдельном окне, где вы можете применить набор фильтров, чтобы найти интересующие вас файлы и сохранить их локально. Расширение поставляется с расширенными параметрами фильтрации, позволяющими быстро идентифицировать файлы определенного типа (изображения — PNG, GIF, документы HTML или XML, PHP или неизвестные файлы) и даже загружать целые веб-сайты без изменения их внутренней структуры. Кроме того, он позволяет вам определить пользовательский фильтр, используя либо текстовый ввод, либо регулярные выражения. Download Master способен обрабатывать перенаправления ссылок одного уровня и может отображать размер файлов по запросу. Он автоматически блокирует всплывающее окно Chrome, которое предлагает пользователю принять передачу, поэтому вам не нужно беспокоиться о том, что процесс загрузки будет прерван. Некоторые могут возразить, что Download Master — это просто расширение для браузера, которое не соответствует характеристикам расширенного менеджера загрузок. Однако это дополнение позволяет вам фильтровать все ссылки на веб-странице и одновременно запускать несколько загрузок, что, несомненно, сэкономит вам значительное количество времени. 25 июля 2015 г.Уверенность ( - Alexa. Рейтинг. представляет собой комбинацию среднего уровня доверия и безопасности для расчета уверенности. Этот рейтинг представляет собой комбинацию того, насколько 27 июля 2015 г. Внешний вид и дизайн ( - Менеджер загрузки и установки AVG для многих типов программ. Скачать 24 июля 2015 г. Actualités ( — Менеджер загрузки и установки AVG для многих типов программ. Загрузите и установите AVG 28 июля 2015 г. Rendements de

**Download Master For Chrome Crack+ Torrent (Activation Code)**

Download Master предназначен для того, чтобы помочь пользователям Google Chrome улучшить встроенный менеджер загрузок, который поставляется с этим веб-браузером, позволяя им начать передачу нескольких файлов на свой компьютер одним щелчком мыши. Если расширение не установлено непосредственно из Интернет-магазина Google, файл CRX необходимо перетащить на вкладку «Расширения» в Chrome, чтобы активировать его. Расширение действительно пригодится, когда вы хотите загрузить несколько файлов с одной и той же веб-страницы. После установки в Chrome вы можете легко получить доступ к Download Master с помощью новой кнопки, которая появляется на панели инструментов браузера. Чтобы упростить задачу, в контекстное меню добавлен новый пункт, позволяющий открыть Download Master, просто щелкнув ссылку правой кнопкой мыши. На самом деле это расширение выполняет полное сканирование ссылок на каждом веб-сайте, который вы посещаете, и отображает результаты поиска в отдельном окне, где вы можете применить набор фильтров, чтобы найти интересующие вас файлы и сохранить их локально. Расширение поставляется с расширенными параметрами фильтрации, позволяющими быстро идентифицировать файлы определенного типа (изображения — PNG, GIF, документы HTML или XML, PHP или неизвестные файлы) и даже загружать целые веб-сайты без изменения их внутренней структуры. Кроме того, он позволяет вам определить пользовательский фильтр, используя либо текстовый ввод, либо регулярные выражения. Download Master способен обрабатывать перенаправления ссылок одного уровня и может отображать размер файлов по запросу. Он автоматически блокирует всплывающее окно Chrome, которое предлагает пользователю принять

передачу, поэтому вам не нужно беспокоиться о том, что процесс загрузки будет прерван. Некоторые могут возразить, что Download Master - это просто расширение для браузера, которое не соответствует характеристикам расширенного менеджера загрузок. Однако это дополнение позволяет вам фильтровать все ссылки на веб-странице и одновременно запускать несколько загрузок, что, несомненно, сэкономит вам значительное количество времени. Мастер загрузки для Chrome Настоящее изобретение в целом относится к обработке ресурсов памяти и, более конкретно, относится к способу, системе и компьютерному программному продукту для эффективного обеспечения назначения рабочей нагрузки в системе, имеющей несколько ресурсов памяти. Часто бывает так, что несколько ресурсов памяти подключаются к сети для обслуживания одного сервера. В одном примерном сценарии сервер имеет ресурс памяти с 512 МБ локальной памяти, а ресурс зеркальной памяти имеет в два раза больше локальной памяти, чем первый ресурс памяти. Сервер может быть настроен на получение данных из ресурсов памяти для ряда целей. Например, сервер может обрабатывать запрос к базе данных, запрос пользователя или 1709е42с4с

С помощью Download Master для Chrome вы теперь можете начать загрузку нескольких файлов с одной и той же веб-страницы, используя встроенный менеджер загрузок, который поставляется с Google Chrome. Расширения Chrome предназначены для добавления дополнительных функций в популярный веб-браузер Google, и иногда не удается создать надежное расширение, которое было бы интересно большинству пользователей. Некоторые из ограничений, которые Download Master имел для своего расширения Chrome, заключались в его неспособности работать с известными или неизвестными типами файлов и отсутствии детального контроля над настройками. Хотя его целью было загрузить какой-либо файл с веб-страницы, вы могли выбрать загрузку только одного файла за раз, даже если вы хотели загрузить несколько файлов с одной и той же страницы. Download Master для Chrome — это первое в своем роде расширение из Интернет-магазина Chrome, официальной инициативы Google, направленной на предоставление сообществу более качественных и полезных инструментов для разработчиков, позволяющих создавать лучшие расширения для браузера. СКИДКА 70% 3.1.1812.0 Надстройка Droid Charger и больше не нужное приложение для Android-смартфонов, планшетов и других мобильных гаджетов для зарядки ваших Android-устройств. Приложение работает с любым USB-зарядным устройством или кабелем. Используйте предоставленные элементы управления, чтобы быстро и легко определить, как быстро будет заряжаться аккумулятор. Приложения для Android теперь более эффективны и быстры благодаря различным функциям и новым функциям. Особенно это касается мобильных приложений. Ваше браузерное приложение больше не является единственным способом доступа в Интернет. Приложения для Android это более удобный способ использования различных интернет-функций. Количество пользователей и популярность мобильного интернета продолжает расти. С увеличением количества мобильных устройств, таких как планшеты и смартфоны, мобильные браузеры стали предпочтительным способом доступа в Интернет на ходу. Мобильные браузеры позволяют быстро выходить в Интернет на ходу.Они позволяют пользователям получать доступ к широкому спектру веб-приложений, таких как социальные сети, карты, игры, новости и другие. Доступны многие функции и мобильные браузеры. Их можно найти как в бесплатной, так и в платной версиях. Существует множество браузеров для Android. Как найти хороший мобильный браузер Найти мобильный браузер, который будет поддерживать широкий спектр устройств и работать со скоростью, сравнимой с браузером на настольном компьютере или ноутбуке, непросто. Поскольку приложения Android более эффективны и быстрее, чем приложения браузера, многие люди используют приложения Android для доступа в Интернет на своих мобильных устройствах. Вам лучше получить последнее обновление программного обеспечения на устройстве

**What's New In Download Master For Chrome?**

Что нового в официальной версии Download Master для Chrome 1.1.0.0? Чтобы увидеть все, что было улучшено или исправлено в этой версии программы, пожалуйста, скачайте эту версию по ссылке на нашем сайте. • Улучшена панель поиска • Оптимизировано отображение некоторых действий • Исправлена ошибка с правилами границы таблицы. Что ожидается в будущем? Недавно созданный мастер загрузки для Chrome 1.1.1 можно загрузить с текущей страницы, мы также с нетерпением ждем неподтвержденной сборки выпуска 1.1.2. Вы можете загрузить downloadmasterforchrome-setup.exe напрямую, расчетное время загрузки по ISDN или CDMA [~128 кбит/с] составляет 0:00:20. Просто напишите отзывы о Download Master для Chrome. Купить Дешевый downloadmasterforchrome-setup.exe прямо сейчас! ПОЛУЧИТЬ НАЗВАНИЕ КОМПАНИИ ОБНОВЛЕНИЕНигерия БенджаминОНебеле Драйверы и оборудование Ежедневно в пути? Не волнуйся! Наши драйверы постоянно обновляются с помощью OurDriverJust. Vip420 рада представить самый популярный новый способ купить лучший выбор мобильных телефонов Vodafone в Интернете. У нас вы можете купить телефоны Vodafone с новым обновлением программного обеспечения, самым высоким рейтингом, лучшими новыми телефонами и аксессуарами, бесплатной международной доставкой и многим другим, чтобы сделать ваши покупки в Интернете проще простого. Совершайте покупки в нашем огромном ассортименте телефонов, покупайте все, что вам нужно, и доставляйте его прямо к вашей двери. Мы продаем лучшие бренды, такие как RIM, iPhone, Motorola, Samsung и другие, по самым конкурентоспособным ценам. Исследуйте и читайте обо всех мобильных телефонах Vodafone здесь. Последние обзоры оборудования Vodafone и отчеты об испытаниях. Цены начинаются от рупий. Прейскурант Vodafone Последние цены на телефоны в Индии на Vodafone Mobile указаны в Интернете. Получите новейшие телефоны таких брендов, как Motorola, Samsung, Nokia, BlackBerry, LG, HTC, RIM и других. Экономьте больше благодаря нашим онлайн-предложениям и предложениям. Мы делаем онлайн-покупки простыми для всех наших клиентов, и новые предложения и предложения добавляются в наш прайс-лист на регулярной основе.Воспользуйтесь нашими групповыми

предложениями по аксессуарам Vodafone и не только. Влияние немедикаментозной терапии на кровотечения, связанные с антикоагулянтами у детей: ретроспективный обзор. У многих детей, получающих антикоагулянтную терапию по поводу тромбоэмболических заболеваний,

**System Requirements:**

Минимум: ОС: Windows XP SP2 ЦП: Intel Pentium 4 2,4 ГГц или аналогичный Память: 512 МБ ОЗУ Жесткий диск: 500 МБ свободного места Видео: графическая карта, совместимая с DirectX 9.0c, с минимальным разрешением 800 x 600 при 32-битном цвете (рекомендуется 16-битный цвет) Звук: совместимая с DirectX 9.0c звуковая карта с минимум 16 каналами DirectX: DirectX 9.0с DirectSound: совместимая с DirectX 9.0c звуковая карта с минимум 16 каналами